# **Cartorio**

*Release 2.0.4*

**Humberto STEIN SHIROMOTO**

**Oct 22, 2021**

# **CONTENTS:**

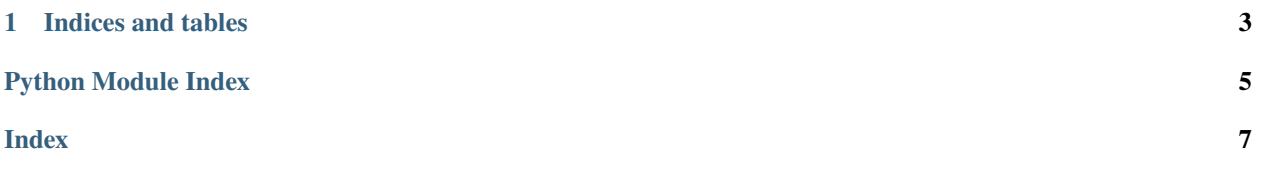

<span id="page-4-1"></span><span id="page-4-0"></span>cartorio.log.config\_logger(*log\_config\_file: pathlib.Path = Posix-*

*Path('/home/docs/checkouts/readthedocs.org/user\_builds/cartorio/checkouts/v2.0.4/cartorio/conf/logging.conf')*)  $\rightarrow$  logging.getLogger

Configure logger object

**Parameters** log\_config\_file (Path, optional) – Path where the log config file is. Defaults to PROJECT\_ROOT / "cartorio" / "conf" / "logging.conf".

**Returns** Logger object

**Return type** (logging.getLogger)

#### **Example**

 $\gg$  = config\_logger()

cartorio.log.fun(*func*)

Log a callable

**Parameters func** (callable) – Callable to be logged

**Returns** Callable outputs

**Return type** Callable

### **References**

[1] <https://dev.to/aldo/implementing-logging-in-python-via-decorators-1gje> [2] [https://stackoverflow.com/](https://stackoverflow.com/questions/6810999/how-to-determine-file-function-and-line-number) [questions/6810999/how-to-determine-file-function-and-line-number](https://stackoverflow.com/questions/6810999/how-to-determine-file-function-and-line-number)

#### cartorio.log.log(*filename: str*, *logs\_path: pathlib.Path*,

*log\_config\_file=PosixPath('/home/docs/checkouts/readthedocs.org/user\_builds/cartorio/checkouts/v2.0.4/cartorio/conf/logging.conf')*) Instantiate logger object

#### **Parameters**

- filename  $(str)$  Log file
- $path (Path) Path where the log file is saved$
- test (boo1) Return filename
- log\_config\_file (Path, optional) Path contaning the log config file. Defaults to PROJECT\_ROOT / "conf" / "logging.conf"

**Returns** Logging object

**Return type** (logging.getLogger())

### <span id="page-5-0"></span>**Example**

```
>>> logs_path = Path(__file__).resolve().parent
>>> logger = log("test.log", logs_path)
```
### **References**

[1] <https://realpython.com/python-logging/>

cartorio.log.make\_path(*path: pathlib.Path = Posix-*

*Path('/home/docs/checkouts/readthedocs.org/user\_builds/cartorio/checkouts/v2.0.4/cartorio/logs')*)  $\rightarrow$  pathlib. Path

Create logs directory if it doesn't exist

#### **Parameters**

- path (Path, optional) Path where the log file is saved. Defaults to PROJECT\_ROOT/logs/.
- test (bool) Return filename

**Returns** Path to logs directory

**Return type** (Path)

### **Example**

 $\gg$   $=$  make\_path()

cartorio.log.set\_handler(*filename: str*, *log\_format: str*, *logs\_path: pathlib.Path*) → logging.FileHandler Set file handler for logger object

### **Parameters**

- filename  $(str)$  File to be logged
- log\_format  $(str)$  Log format
- logs\_path  $(Path)$  Path where the log is saved.

**Raises** IOError – If folder doesn't exist

**Returns** File handler object

**Return type** (logging.FileHandler)

### **Example**

```
>>> format_filename = f''{Path(__file__).stem}.log"
>>> log_format = logging.Formatter('%(asctime)-16s || %(name)s || %(process)d ||
˓→%(levelname)s || %(message)s')
>>> logs_path = Path(__file__).resolve().parent
>>> _ = set_handler(__file__, log_format, logs_path=logs_path)
```
### **CHAPTER**

# **ONE**

# **INDICES AND TABLES**

- <span id="page-6-0"></span>• genindex
- modindex
- search

# PYTHON MODULE INDEX

<span id="page-8-0"></span> $\mathbf C$ 

cartorio.log, 1

### **INDEX**

# <span id="page-10-0"></span>C

cartorio.log module, [1](#page-4-1) config\_logger() (*in module cartorio.log*), [1](#page-4-1)

### F

fun() (*in module cartorio.log*), [1](#page-4-1)

### L

log() (*in module cartorio.log*), [1](#page-4-1)

### M

make\_path() (*in module cartorio.log*), [2](#page-5-0) module cartorio.log, [1](#page-4-1)

### S

set\_handler() (*in module cartorio.log*), [2](#page-5-0)